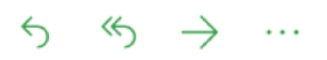

**From**: Laureano Andreotti **To:** You **Subject**: Configurar un nuevo motor de base de datos.

Muy bien, hemos terminado con la implementación del core de las operaciones bancarias que debe realizar el sistema. Ahora comenzaremos a realizar algunos cambios en la aplicación, cambios no funcionales como se llaman en el desarrollo de software. El primer cambio será hacer que la aplicación trabaje con un motor de base de datos que almacene los datos en el disco duro para que sean persistentes, el segundo

Para llevar esto a cabo primero debes aprender más sobre las bases de datos, es por eso que la empresa te habilitó un curso corto en el que aprenderás sobre modelado de datos, diagramas de entidad relación, instalación de un motor de base de datos, uso del lenguaje SQL para crear esquemas, realizar consultas, modificar datos.

Luego de finalizar el curso deberás modificar la configuración de la aplicación para que se conecte al nuevo gestor de base de datos.

¡Que te diviertas! Laureano.